D.D.G. n.  $189$ 

Repubblica Italiana

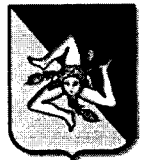

## REGIONE SICILIANA ASSESSORATO DELLE AUTONOMIE LOCALI E DELLA FUNZIONE PUBBLICA DIPARTIMENTO DELLE AUTONOMIE LOCALI

## IL DIRIGENTE GENERALE

VISTO lo Statuto della Regione Siciliana;

VISTA la legge regionale 15.5.2000, n.10;

VISTA la legge regionale 16.12.2008, n.19;

VISTO il D.P.Reg. Del 8.01.2013, n.6, concernente il "Regolamento di attuazione della legge regionale 16 dicembre 2008, n. 19, rimodulazione degli assetti organizzativi dei Dipartimenti regionali di cui al D.P.Reg. 5/12/2009, n. 12 e successive modifiche e integrazioni";

VISTO il D.P.R. 4.9.2002, n.204 - Regolamento concernente le gestioni dei cassieri e dei consegnatari delle Amministrazioni dello Stato;

VISTA la nota n.3599 del 16.6.2003 della Presidenza della Regione Siciliana, Dipartimento del Personale, recante direttive di attuazione del regolamento concernente le gestioni dei cassieri e dei consegnatari delle Amministrazioni dello Stato emanato con D.P.R. 4.9.2002, n.254;

VISTA la circolare 6.11.1997, n.5 dell'Assessorato Regionale della Presidenza della Regione Siciliana avente per oggetto "Nomina dei cassieri, dei consegnatari e dei loro sostituti. Durata degli incarichi e personale al quale sono conferiti";

VISTO il D.P.Reg. del 18 giugno 2020, n. 2765, con il quale è stato conferito alla dott.ssa Margherita Rizza l'incarico di Dirigente Generale del Dipartimento Regionale delle Autonomie Locali, in esecuzione della deliberazione della Giunta Regionale n. 262 del 14 giugno 2020;

CONSIDERATO che l'incarico di Cassiere è scaduto in data 22 febbraio 2020;

RAVVISATA la necessità in atto di provvedere alla nomina del Cassiere del Dipartimento delle Autonomie Locali

## DECRETA

Art.1 - Per le motivazioni espresse in premessa, che qui si intendono integralmente riportate e trascritte, il Sig. Amleto Tocco, nato a Reistennes in a anticipato dipendente di questo Dipartimento con la qualifica di Funzionario direttivo, è nominato Cassiere del Dipartimento Regionale delle Autonomie Locali.

Art.2 - E' fatta riserva di provvedere, con successivo provvedimento alla nomina del sostituto del Cassiere.

Art.3 - Il presente decreto, ai sensi delle vigenti disposizioni in materia, decorre dalla data di repertorio e avrà efficacia 5 anni.

Art.4 - Il presente decreto non soggetto a registrazione presso la Ragioneria Centrale sarà pubblicato sul sito istituzionale del Dipartimento.

Palermo, lì 26-06-2020

IL DIRIGENTE GENERALE Margherita Rizza